#### **CSCI-UA.0201**

#### **Computer Systems Organization**

#### **Data Representation – Floating points**

Thomas Wies wies@cs.nyu.edu https://cs.nyu.edu/wies

## Floating Points

Some slides and information about FP are adopted from Prof. Michael Overton book: **Numerical Computing with IEEE Floating Point Arithmetic**

## Background: Fractional binary numbers

• What is  $1011.101_2$ ?

#### Background: Fractional Binary Numbers

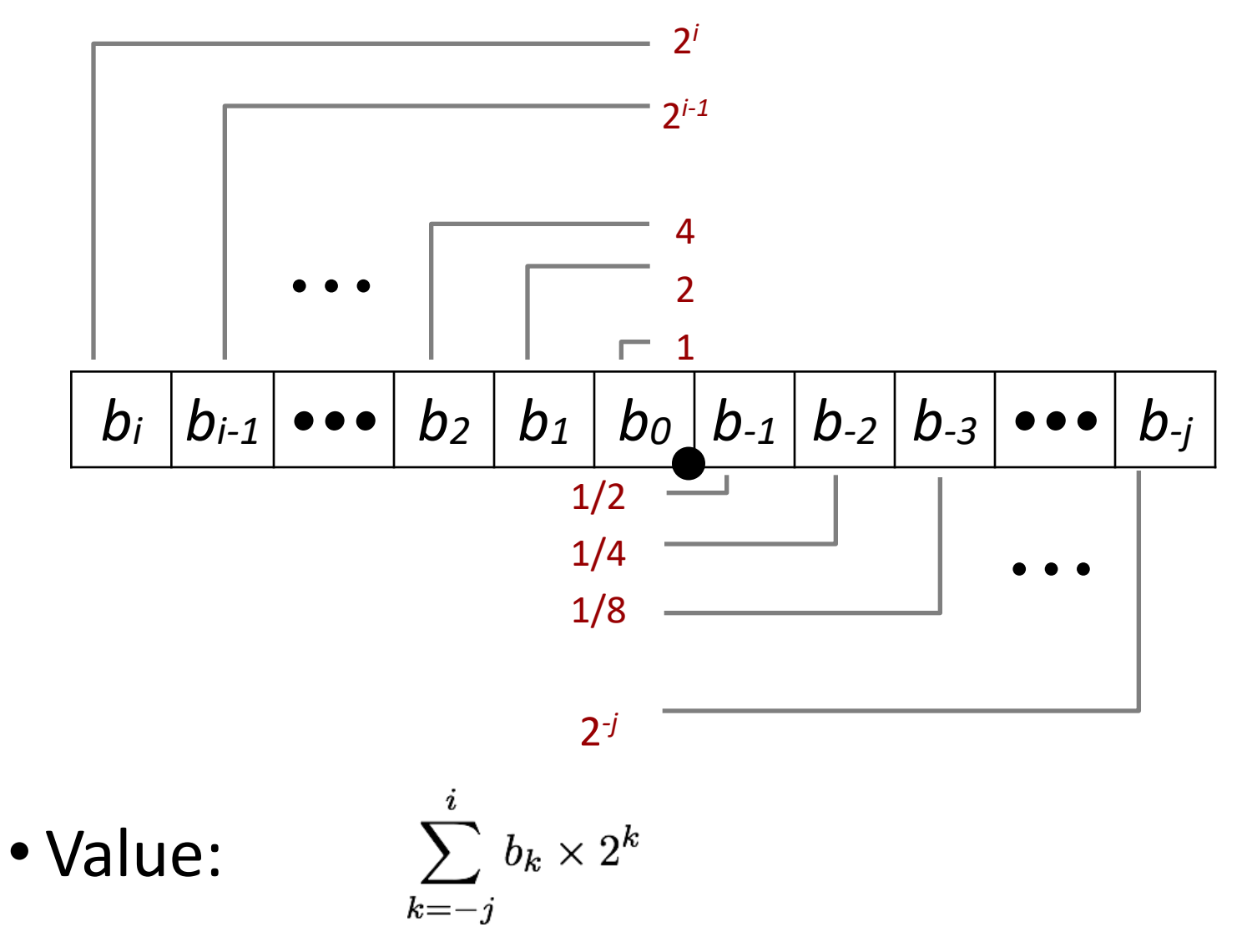

### Fractional Binary Numbers: Examples

#### **Value Representation**

- 5 3/4 101.11<sup>2</sup>
	- 2 7/8 10.111<sup>2</sup>

## Why not fractional binary numbers?

• Not efficient

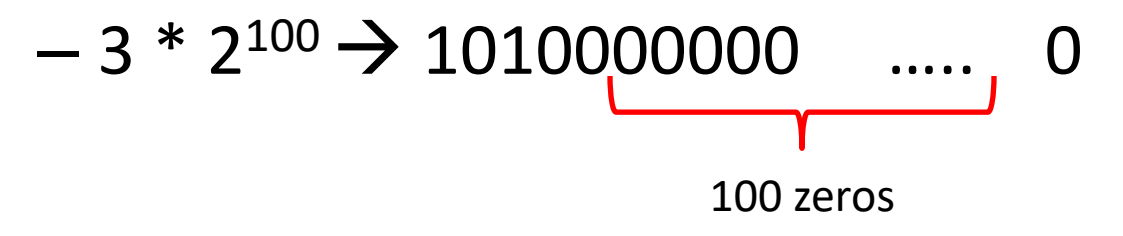

– Given a finite length (e.g. 32-bits), cannot represent very large numbers nor numbers very close to 0

## IEEE Floating Point

- IEEE Standard 754
	- Supported by all major CPUs
	- The IEEE standards committee consisted mostly of hardware people, plus a few academics led by W. Kahan at Berkeley.
- Main goals:
	- Consistent representation of floating point numbers by all machines .
	- Correctly rounded floating point operations.
	- Consistent treatment of exceptional situations such as division by zero.

# Floating Point Representation

- Numerical Form:  $(-1)^s M 2^E$ 
	- **Sign bit** *s* determines whether number is negative or positive
	- **Significand** *M* a fractional value
	- **Exponent** *E* weights value by power of two
- Encoding
	- MSB s is sign bit *s*
	- exp field encodes *E*
	- frac field encodes *M*

## Precisions

• Single precision: 32 bits

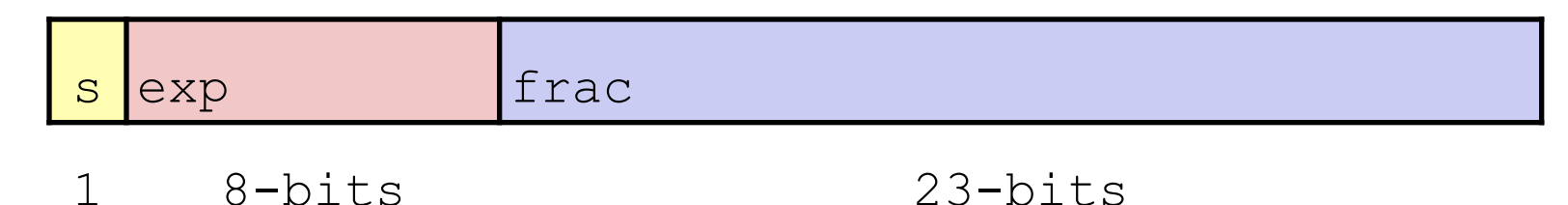

• Double precision: 64 bits

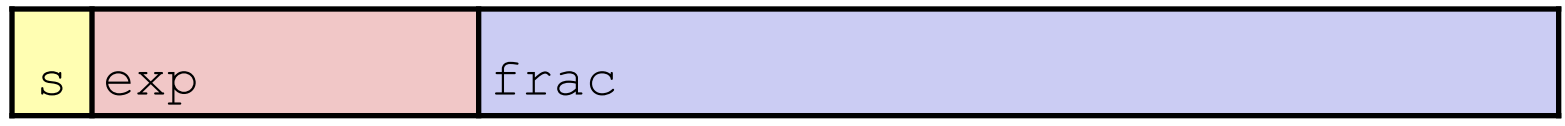

- 1 11-bits 52-bits
- Extended precision: 80 bits (Intel only)

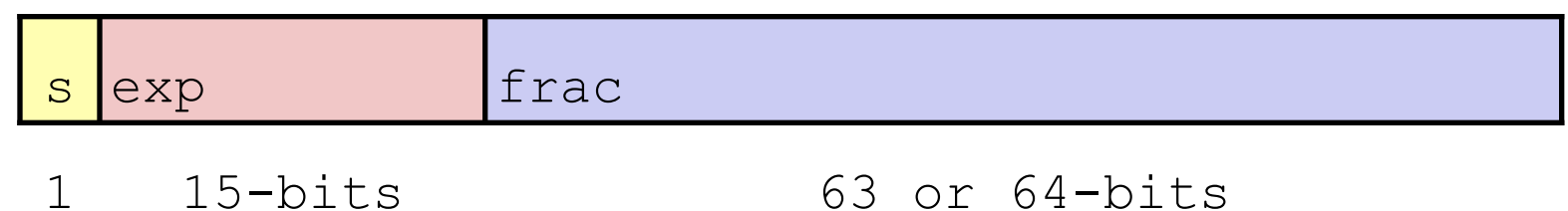

## Based on exp we have 3 encoding schemes

- exp  $\neq$  0..0 or 11...1  $\rightarrow$  normalized encoding
- exp = 0... 000  $\rightarrow$  denormalized encoding
- exp = 1111...1  $\rightarrow$  special value encoding
	- $-$  frac = 000...0
	- frac = something else

## 1. Normalized Encoding

- Condition:  $exp \neq 000...0$  and  $exp \neq 111...1$ 
	- Exponent is:  $\mathbf{E} = \mathbf{Exp} (2^{k-1} 1)$ , k is the # of exponent bits

referred to as Bias

- $-$  Single precision:  $E = exp 127$
- $-$  Double precision:  $E = exp 1023$

$$
\begin{array}{ll}\n\text{frac} \\
\text{Significant is: } M = 1 \text{ . } \text{XXX...X}_2\n\end{array}
$$

- Range(*M*) = [1.0, 2.0-ε)
- Get extra leading bit for free

Range(E)=[-126,127] Range(E)=[-1022,1023]

### Normalized Encoding Example

- Value:  $F$ loat  $F = 15213.0;$  $15213_{10} = 11101101101101_{2}$ =  $1.1101101101101_2$  x  $2^{13}$
- Significand

*M* = **1.1101101101101<sup>2</sup> frac= 11011011011010000000000<sup>2</sup>**

- Exponent
	- $E = exp Bias = exp 127 = 13$
	- $\rightarrow$  exp = 140 = 10001100<sub>2</sub>
- Result:

11011011010000000000

**s exp frac**

#### 2. Denormalized Encoding (called subnormal in revised standard 854)

- Condition:  $exp = 000...0$
- Exponent value:  $E = 1 Bias$  (instead of  $E = 0 Bias$ )
- Significand is:  $M = 0.$ xxx...x<sub>2</sub> (instead of  $M=1.$ xxx<sub>2</sub>) frac
- **Cases**

$$
- exp = 000...0, frac = 000...0
$$

- Represents zero
- Note distinct values: +0 and -0
- **exp** = 000…0, **frac** ≠ 000…0
	- Numbers very close to 0.0

## 3. Special Values Encoding

- Condition:  $exp = 111...1$
- Case: **exp** = 111…1, **frac** = 000…0
	- $-$  Represents value  $\infty$  (infinity)
	- Used for operations that overflow
	- $-$  E.g., 1.0/0.0 = -1.0/-0.0 = +∞, 1.0/-0.0 = -∞
- Case: **exp** = 111…1, **frac** ≠ 000…0
	- Not-a-Number (NaN)
	- Represents case when no numeric value can be determined
	- $-$  E.g., sqrt $(-1)$ ,  $\infty \infty$ ,  $\infty \times 0$

#### Visualization: Floating Point Encodings

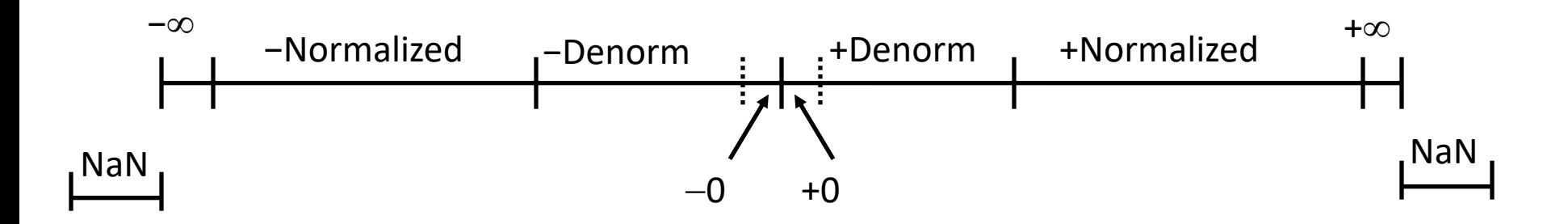

# Rounding modes

IEEE 754 supports five rounding modes:

- Round to nearest even (default)
	- if fractional part < .5, round to 0
	- if fractional part > .5, round away from 0
	- if fractional part = .5, round to nearest even digit
- Round to nearest (tie: round away from 0)
- Round to 0
- Round down (to - $\infty$ )
- Round up (to  $+\infty$ )

## Floating Point Operations

Example: Compute  $z = x + y$  where  $x = 123456.7 = 1.234567 \times 10^{6}$  $y = 101.7654 = 1.017654 \times 10^{2}$ 

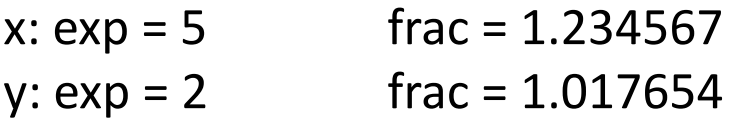

Adjust exp of y by shifting frac:  $y: exp = 5$  frac = 0.001017654

Add frac of x and y: z:  $exp = 5$  frac = 1.235584654

Round frac

z:  $exp = 5$  frac = 1.235585

# Floating Point in C

 $\bullet$  C :

–**float** single precision –**double** double precision

- Conversions/Casting –Casting between **int**, **float**, and **double** changes bit representation, examples:
	- **double**/**float** → **int**
		- Truncates fractional part
		- Not defined when out of range or NaN

#### $\texttt{int} \rightarrow$  double

• Exact conversion

## Conclusions

- Everything is stored in memory as 1s and 0s
- The binary presentation by itself does not carry a meaning, it depends on the interpretation.
- IEEE Floating Point has clear mathematical properties

– Represents numbers as:  $(-1)^S$  x M x 2<sup>E</sup>